# **AwareNessi**

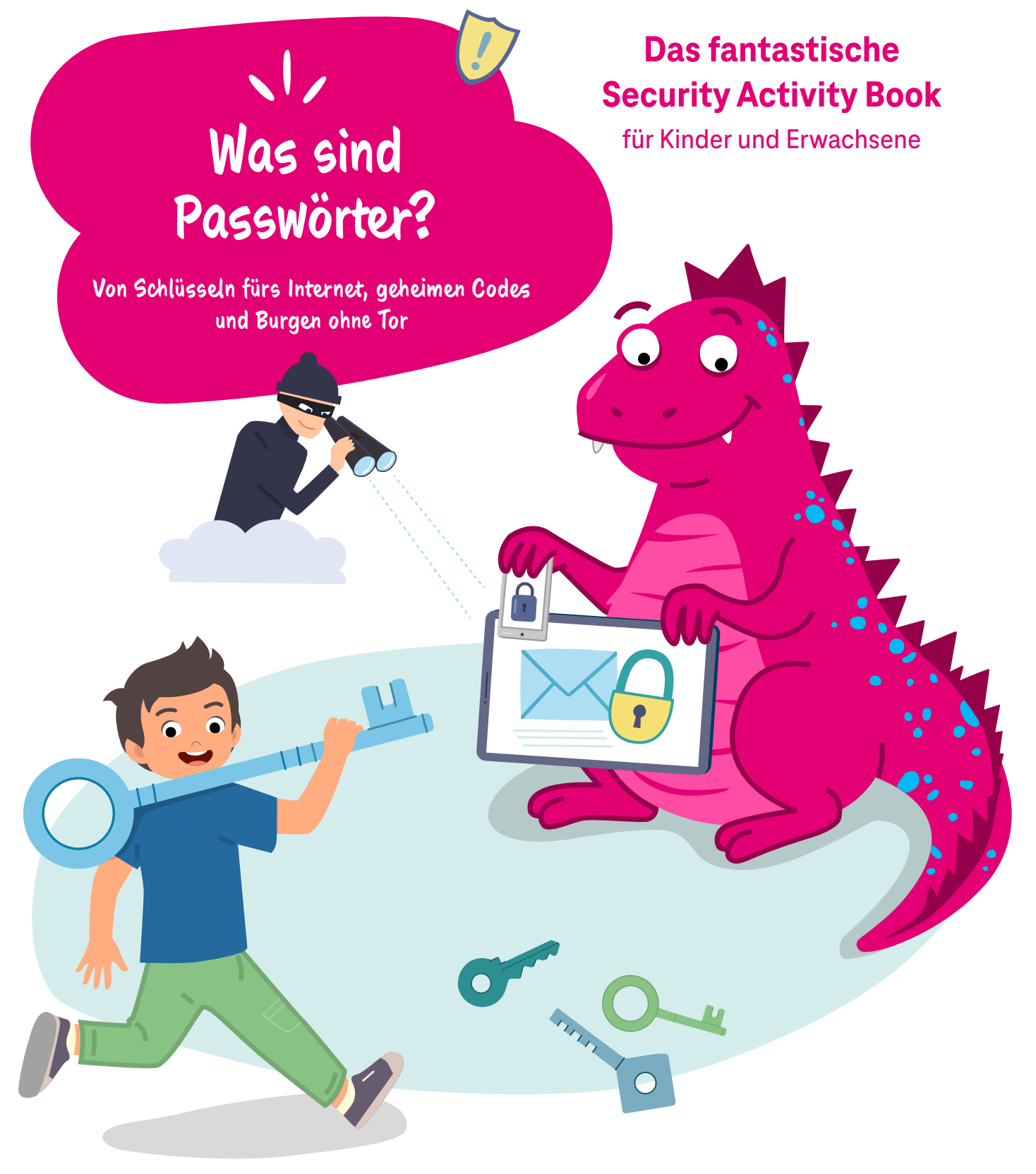

## **Inhaltsverzeichnis**

**Alle online! Alle sicher? Kinderleicht!**

#### **Liebe Kinder, liebe Erwachsene,**

das Internet macht viele Dinge einfacher und kann jede Menge Spaß bringen. Doch Vorsicht – es lauert auch die eine oder andere Gefahr im Netz. Weshalb Passwörter darum so wichtig sind und worum es sich dabei überhaupt handelt, erzählt euch AwareNessi in dieser Ausgabe. Viel Vergnügen beim Eintauchen in die Internet-Welt.

**Übrigens:** Wenn ihr die männliche Form von Wörtern lest, sollen sich trotzdem alle kleinen und großen Menschen angesprochen fühlen.

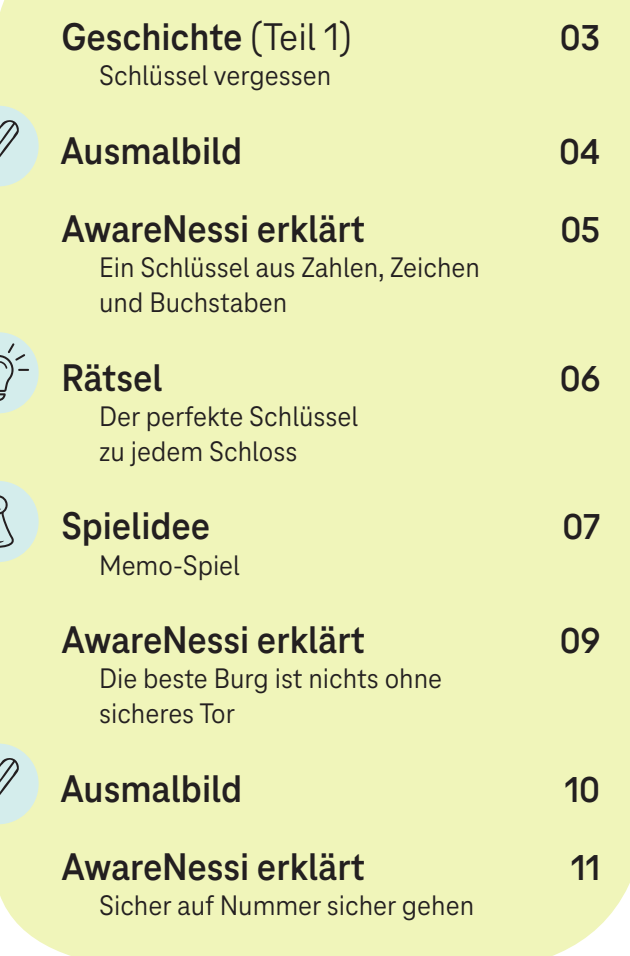

**Vielleicht habt ihr schon die Icons an manchen Kapiteln bemerkt? Diese zeigen euch an, auf welchen Seiten schöne, spannende und entspannende Aktivitäten auf euch warten.**

k

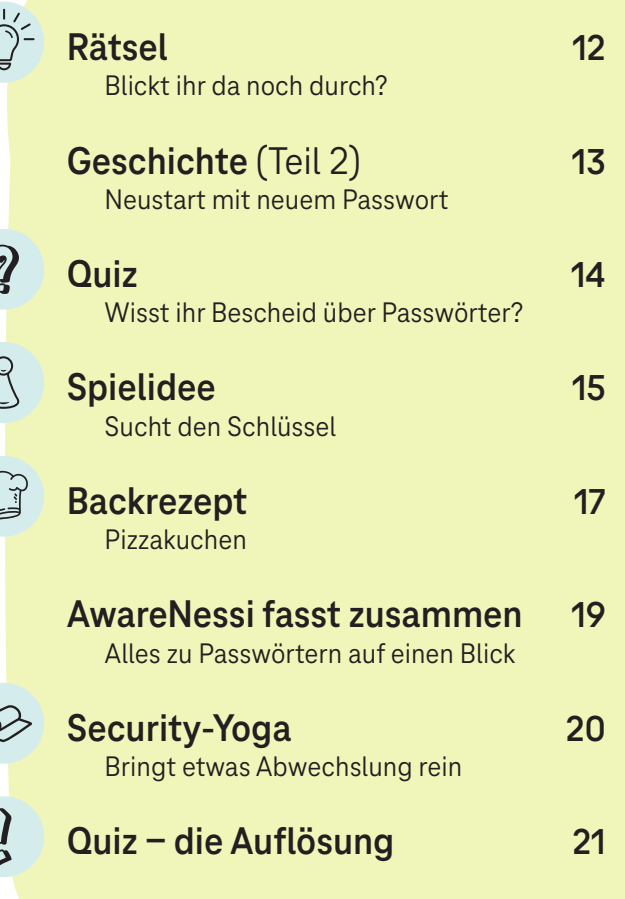

# **Schlüssel vergessen**

Heute verbringt Danika den Tag mit ihren Freunden Santiago, Malaika und Emilia. Mama hat ihnen vorhin Spaghetti mit Tomatensoße gekocht und danach gab es Eis aus frischen Erdbeeren. Jetzt spielen die vier in Danikas Zimmer mit Kuscheltieren. Santiago, der gerade Danikas Plüschelefanten "Rüssi" in der Hand hält, berichtet stolz: "Ich war neulich im Zoo. Da habe ich einen echten Elefanten gesehen." "Wow, das war sicher toll", freuen sich die anderen für ihn.

"Meine Tante ist gerade im Urlaub. Da konnte sie sogar auf einem Elefanten reiten", erzählt Danika. "Wirklich?" "Ja, sie hat uns gestern eine E-Mail mit Urlaubsfotos geschickt." "Zeig doch mal!" Danika winkt die Drei hinter sich her und geht zum Computer ins Wohnzimmer. Sie startet ihn und öffnet das E-Mail-Programm. Das zeigt jedoch nicht die E-Mails an, sondern nur eine Nachricht:

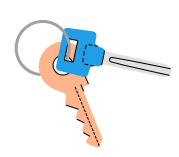

"Bitte gib deine Anmeldedaten ein." "Oh nein", ärgert sich Danika, "ich glaube, ich habe das Passwort vergessen ... ""Was kann man da machen?", fragt Malaika. Und Emilia möchte wissen: "Was ist denn überhaupt ein Passwort und was sind Anmeldedaten?"

Da ist sich Danika selbst nicht sicher. Sie weiß bloß, dass sie ohne Anmeldedaten nicht in das E-Mail-Postfach kommt. Doch bei Themen rund ums Internet kann sie zum Glück immer AwareNessi fragen. Der clevere Drache ist sofort zur Stelle und erklärt: "Ein Passwort ist so etwas wie ein Schlüssel. Im Falle eines E-Mail-Postfachs könnte man sagen: Das Passwort ist euer Briefkastenschlüssel."

**Passwörter kommen aber noch bei ganz vielen anderen Internet-Dingen zum Einsatz. Sie sorgen dafür, dass niemand außer euch auf eure persönlichen Daten und Sachen zugreifen kann. Doch ich fange am besten ganz von vorne an.**

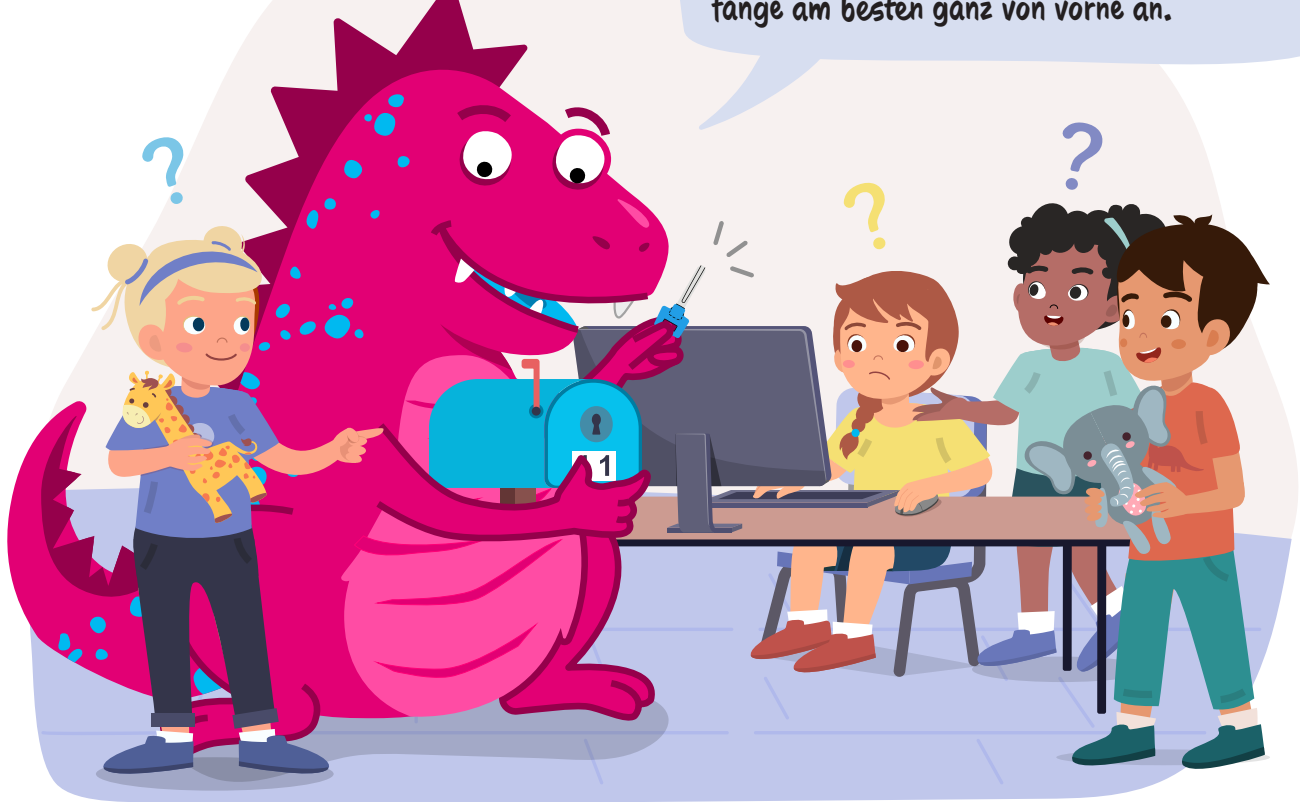

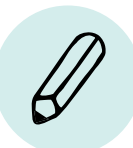

**Mit einem Passwort könnt nur ihr verschlüsselte Sachen anschauen, die andere euch schicken – zum Beispiel eine E-Mail mit Urlaubsfotos wie in der Geschichte. Bevor ich euch mehr dazu erzähle, malt doch erst einmal dieses Bild aus.**

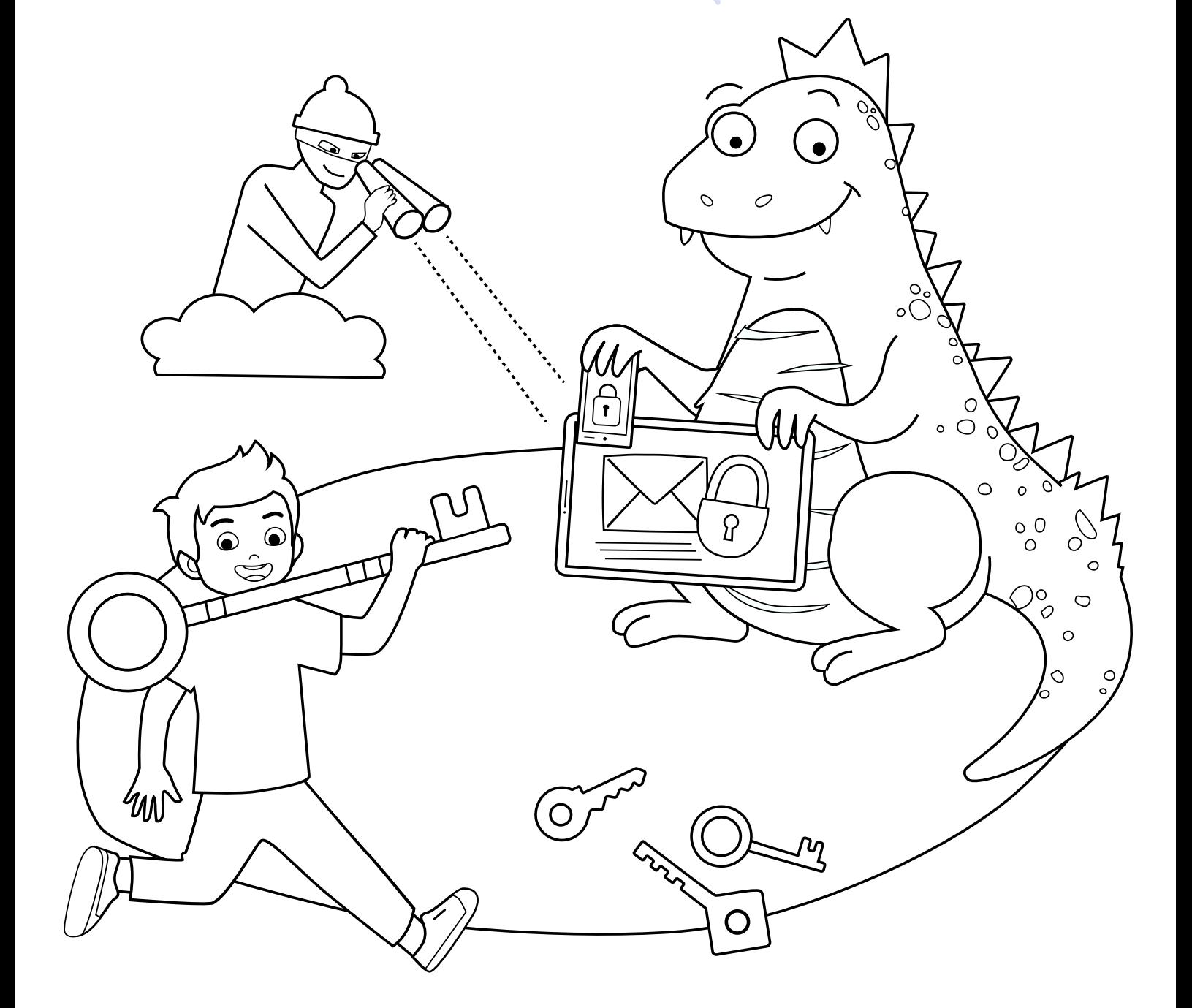

## **Ein Schlüssel aus Zahlen, Zeichen und Buchstaben**

Im Internet gibt es viele Dienste, Plattformen und Seiten, bei denen ihr euch anmelden könnt – zum Beispiel E-Mail-Postfächer, soziale Netzwerke oder Einkaufsläden. Ihr erstellt dann einen sogenannten Account, auf Deutsch: ein Nutzerkonto. Das ist eure ganz persönliche Tür, über die ihr auf die Website beziehungsweise in euren persönlichen Bereich kommt. Bei einer Haus- oder Wohnungstür wollt ihr ja auch nicht, dass da einfach jeder durchgehen kann. Damit das nicht passiert, gibt es Schlüssel. Bei eurem Nutzerkonto im Internet ist dieser Schlüssel das Passwort.

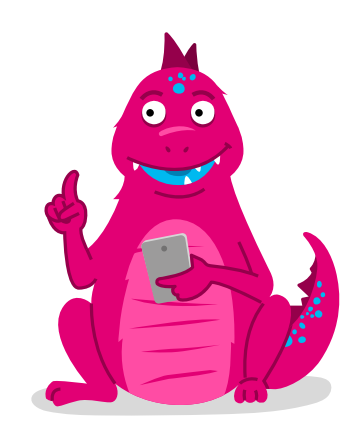

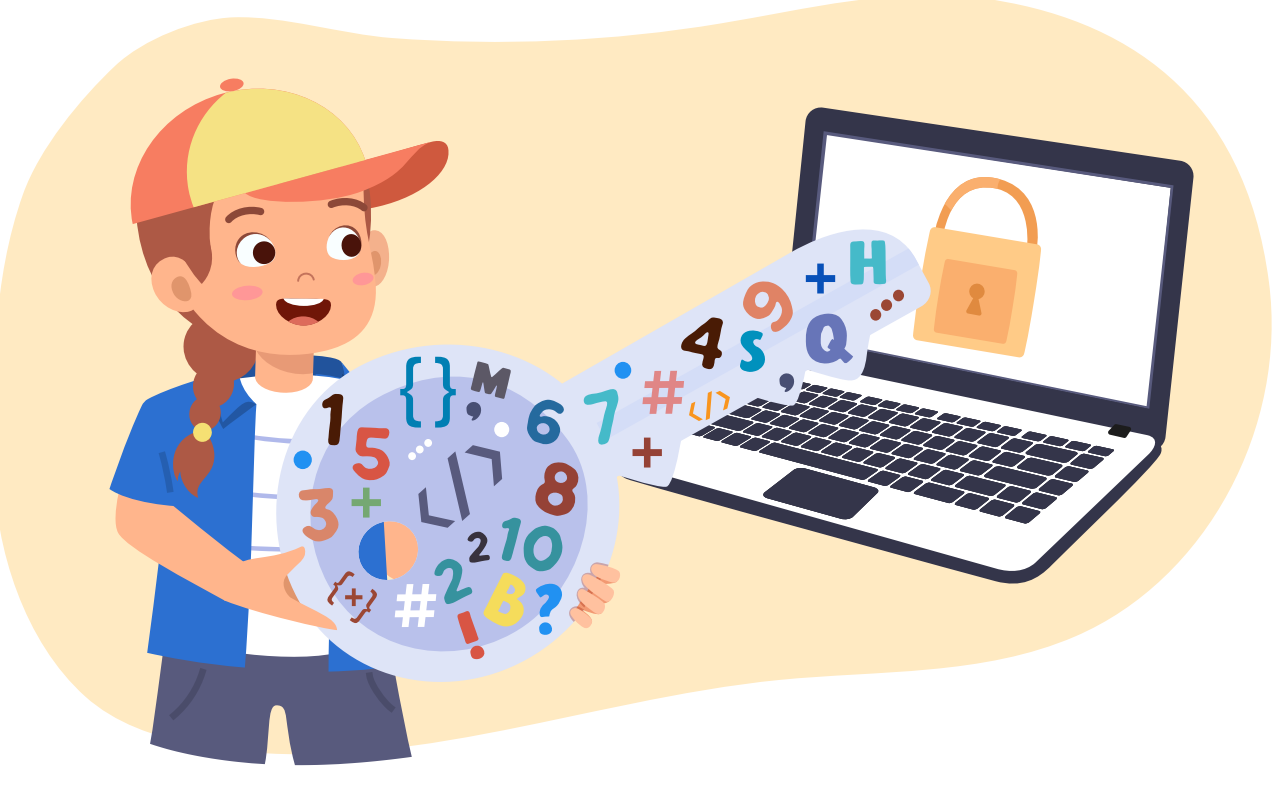

Im Gegensatz zu einem Schlüssel besteht das Passwort nicht aus Metall, sondern aus Buchstaben, Zahlen und anderen Zeichen. Euer Passwort könnt ihr euch selbst ausdenken – genauso wie den Benutzernamen für euer Nutzerkonto. Das Passwort und der Benutzername ergeben zusammen die Anmeldedaten. Wenn ihr euren Account benutzen wollt, müsst ihr die Anmeldedaten erst auf der Website eintippen. Das nennt man "einloggen".

Das Passwort ist ein geheimer Code, der eure Daten schützt. Daher solltet ihr es niemandem verraten und geheim aufbewahren. Es gibt auch Computerprogramme, sogenannte Passwortmanager. Diese helfen euch, eure Anmeldedaten zu speichern.

Das sicherste Versteck ist aber euer Kopf. Am besten erfindet ihr also Passwörter, die ihr euch gut merken könnt. Bei fiesen Betrügern sind Passwörter übrigens auch sehr beliebt: Mit ihnen können sie an geheime Informationen kommen und viel Geld verdienen.

#### **Der perfekte Schlüssel zu jedem Schloss**

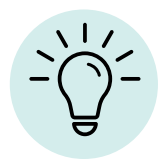

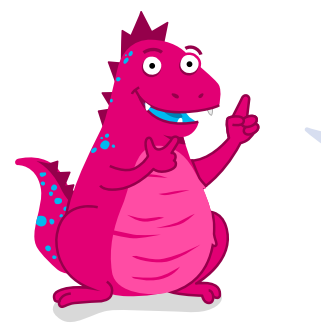

**Mit einem Passwort verschließt ihr den Zugang zu euren persönlichen Daten und Konten. Es ist wie der passende Schlüssel zu eurem Schloss. Findet bei diesem Bilderrätsel heraus, welche Teile am besten zusammenpassen.**

**So geht's**

Schaut euch die Teile genau an und verbindet sie mit einem Stift so miteinander, dass jeweils ein Quadrat entsteht. Wer mag, kann sie auch ausschneiden und als Puzzle zusammenfügen.

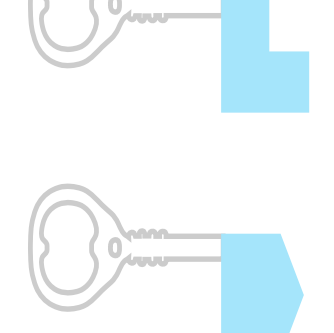

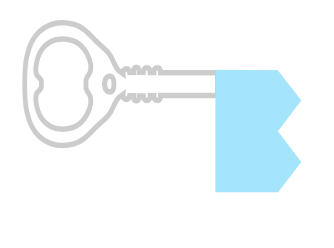

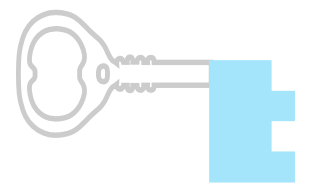

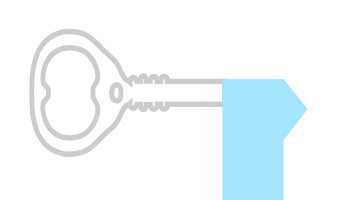

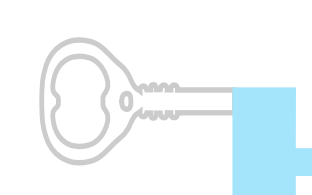

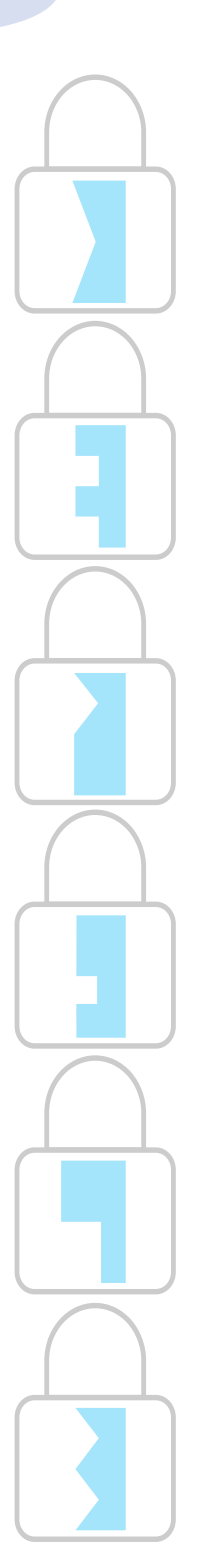

 $\sqrt{2}$ **Goldene Drachenweisheiten:**

- **1.** Benutzt für verschiedene Internetseiten und Nutzerkonten unterschiedliche Passwörter.
- **2.** Wählt ein Passwort, das ihr euch gut merken könnt. Es darf aber nicht so einfach sein, dass Fremde es erraten.
- **3.** Verratet eure Passwörter niemandem – sie sind geheim und sollten auch geheim bleiben.

## **Memo-Spiel**

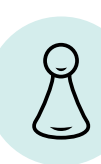

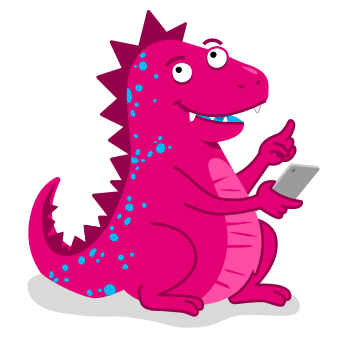

**Wichtig ist, dass ihr euch das Passwort gut merken könnt. Dazu gebe ich euch weiter hinten ein paar hilfreiche Tipps. Bis dahin trainiert eure Merkfähigkeit doch mal mit diesem Memo-Spiel.**

#### **So geht's**

- 1. Schneidet die Kärtchen aus und mischt sie.
- 2. Legt sie nun mit der Rückseite nach oben hin, so dass ihr die Bilder nicht sehen könnt.
- 3. Nun darf jeder Mitspielende abwechselnd zwei Karten aufdecken. Kommt dadurch zweimal dasselbe Bild zum Vorschein, darf er die Karten vom Spielfeld nehmen und sie behalten.
- 4. Deckt er zwei verschiedene Bilder auf, muss er die Karten wieder umdrehen. Merkt euch unbedingt, welche Bilder wo liegen. So könnt ihr nach und nach gezielt die Pärchen aufdecken.
- 5. Ist das Spielfeld leer, zählt jeder seine gesammelten Karten. Wer die meisten hat, gewinnt.

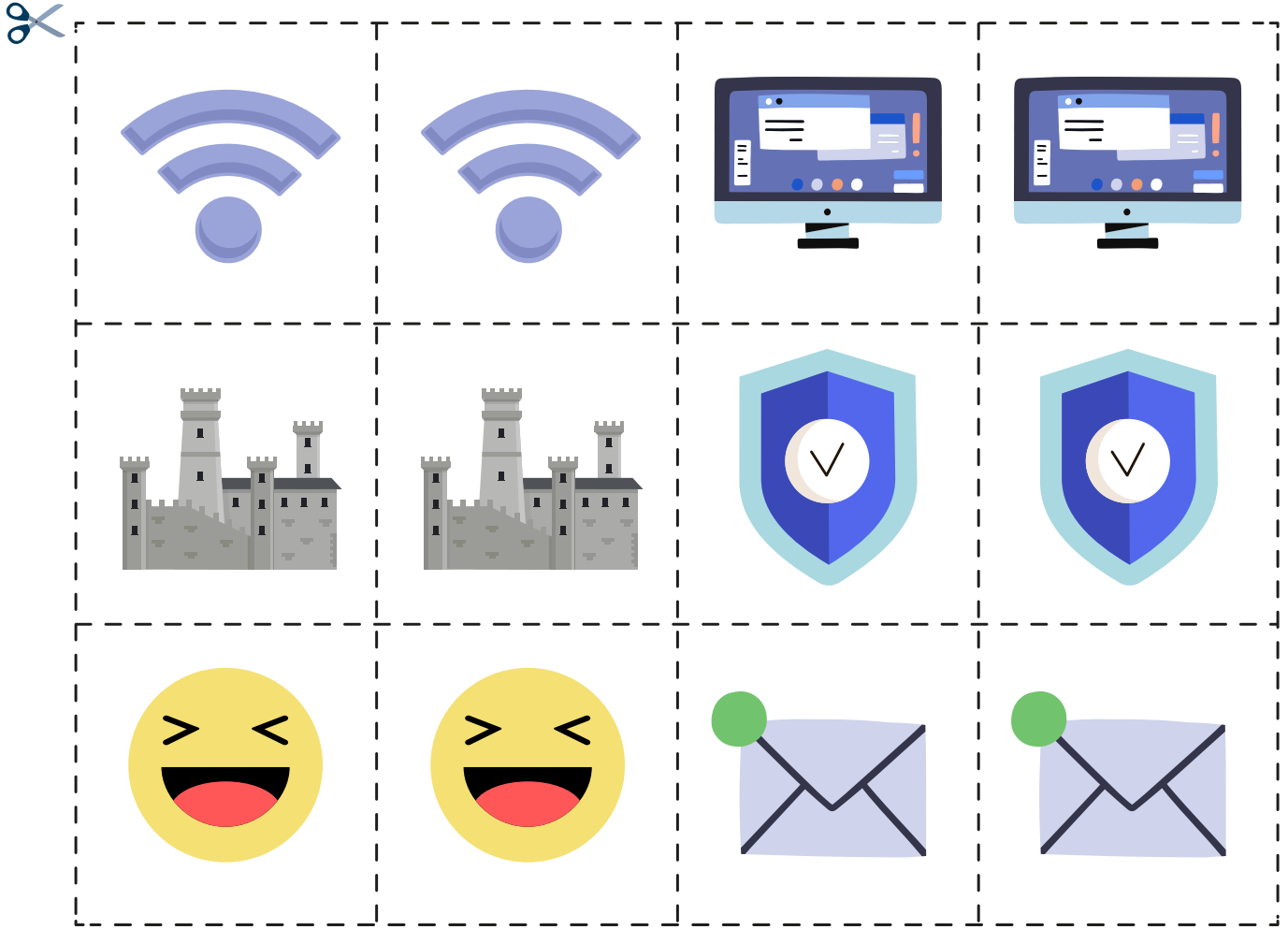

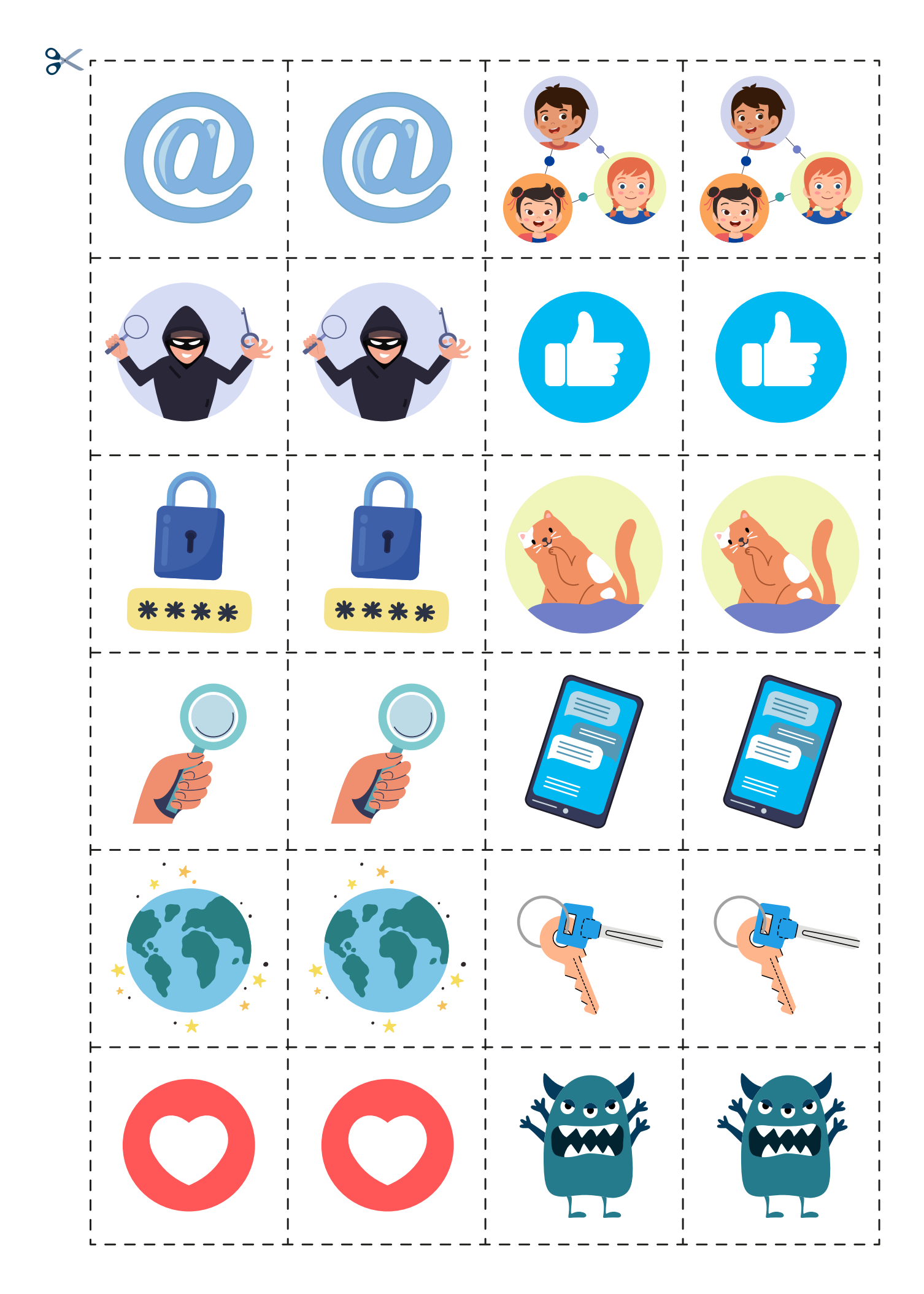

## **Die beste Burg ist nichts ohne sicheres Tor**

Passwörter sind wichtig für eure Sicherheit im Internet. Stellt euch eine Burg ohne gut verschlossenes Tor vor: Da könnte einfach jeder reinmarschieren und die Schatzkammer leeren. Die dicken Mauern würden bei einem offenen Tor gar nichts bringen. Bei Passwörtern ist es ähnlich. Ohne sie wären eure persönlichen Daten im Internet ungeschützt und böse Menschen könnten auf sie zugreifen.

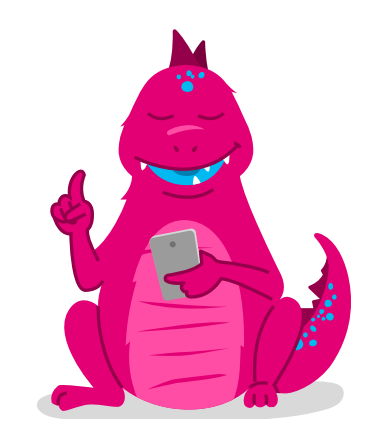

#### **Wie können böse Menschen an Passwörter kommen**

Weil bei allen Internetdiensten und sozialen Netzwerken Menschen arbeiten, passieren dort auch Fehler. Das kann dazu führen, dass geheime Anmeldedaten aus Versehen für alle einsehbar sind. Manchmal verschaffen sich Datendiebe auch Zugang zu den Computern von großen Internetseiten und klauen Anmeldedaten. Es kann außerdem sein, dass sie einzelnen Personen gezielt Fallen stellen, indem sie sich als jemand anderes ausgeben und ganz dreist nach den Anmeldedaten fragen. Ihr wärt erstaunt, wie viele Menschen auf solche Tricks reinfallen.

#### **Was können böse Menschen mit den Anmeldedaten machen**

Haben Datendiebe fremde Anmeldedaten ergaunert, verkaufen sie diese an andere oder nutzen sie für ihre eigenen Internetverbrechen. Sie können dann zum Beispiel auf eure Kosten teure Sachen bestellen oder in sozialen Netzwerken in eurem Namen Lügen verbreiten. Ganz schlimm ist es, wenn die Verbrecher die Anmeldedaten für die Website einer Bank ergaunern: Dann können sie ganz viel Geld vom Konto stehlen.

**Bei Passwörtern ist ein wenig die Fantasie gefragt. Wieso das so ist, erkläre ich euch auf der nächsten Seite. Bis dahin lasst doch einmal eure Fantasie spielen und malt das Bild in euren Lieblingsfarben aus!**

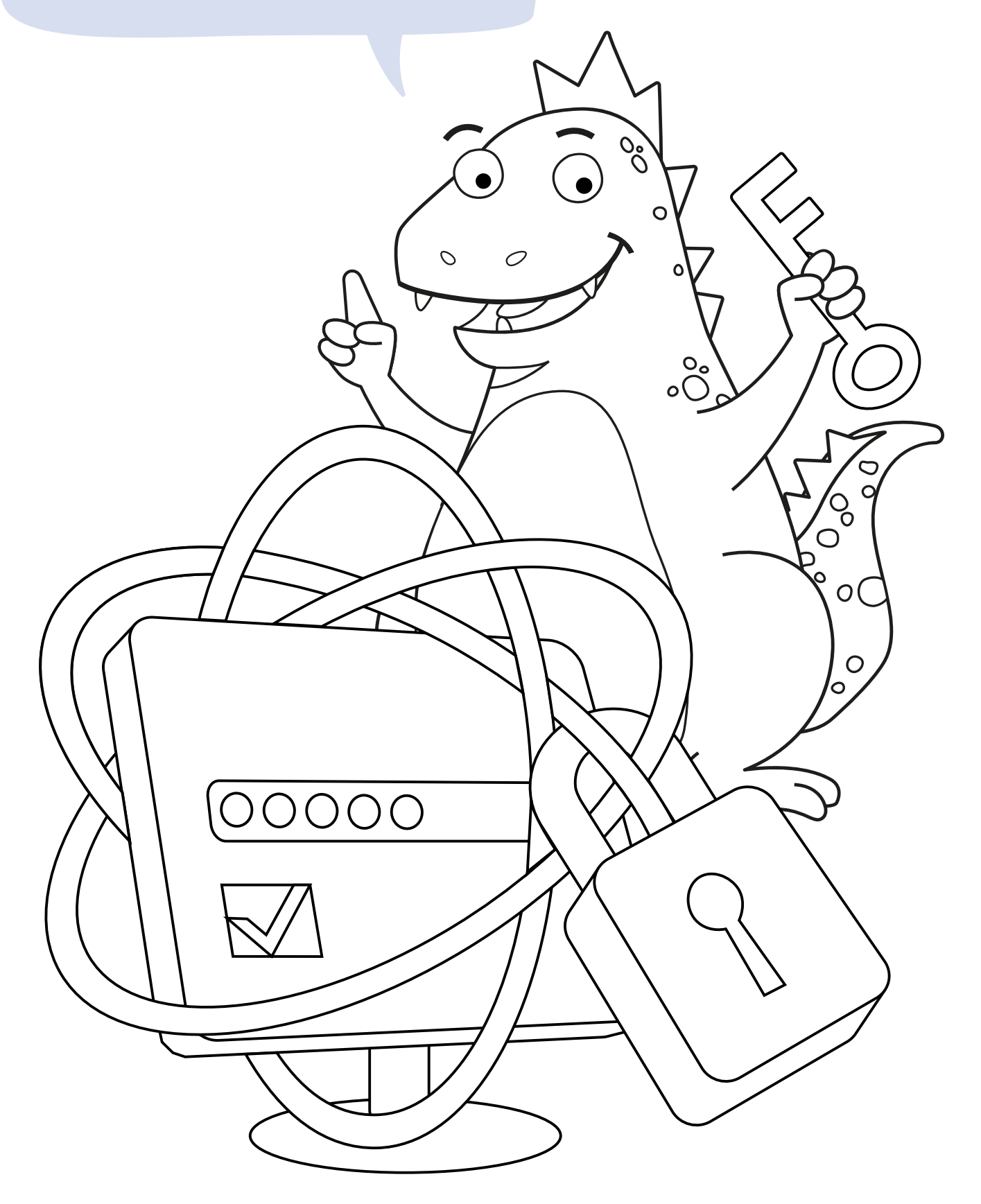

## **Sicher auf Nummer sicher gehen**

Es ist wichtig, dass ihr eure Anmeldedaten geheim haltet, ein sicheres Passwort wählt und eure Daten so schützt.

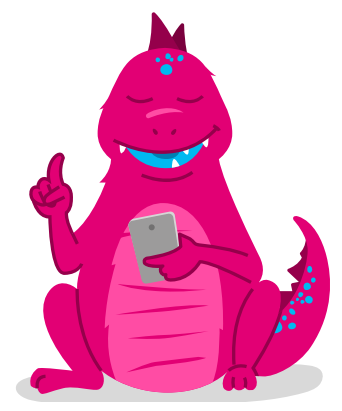

#### **Was sind Tipps für ein sicheres Passwort**

Grundsätzlich solltet ihr für jeden Account ein eigenes Passwort haben und nicht auf zwei verschiedenen Internetseiten dasselbe verwenden. "12345" oder euer Name sind keine sicheren Passwörter. Die lassen sich nämlich leicht erraten. Denkt euch am besten eines aus, das kein echtes Wort ist – also eine beliebige Folge von mindestens 12 Groß- und Kleinbuchstaben, Zahlen und Satzzeichen. Ihr könnt euch auch einen Satz überlegen und daraus ein Passwort bilden. **Zum Beispiel:**

> **M**eine **k**leine **b**laue **K**atze **i**st **2 J**ahre **u**nd **3** Monate **a**lt**!** -> MkbKi2Ju3Ma! Mit einer solchen Eselsbrücke habt ihr die Möglichkeit, euch euer Passwort viel leichter zu merken.

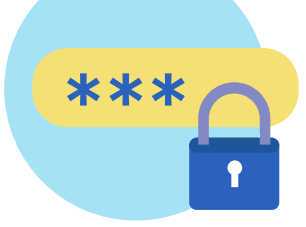

#### **Was kann man bei einem vergessenen Passwort machen**

Die meisten Internetdienste bieten die Möglichkeit, in solchen Fällen ein neues Passwort zu vergeben. Dazu muss allerdings eine zweite E-Mail-Adresse oder Handynummer in eurem Account gespeichert sein. Solltet ihr euer Passwort einmal vergessen, ist das also nicht schlimm.

Bewahrt euer Passwort zur Sicherheit trotzdem zusätzlich an einem geheimen Ort auf.

## **Blickt ihr da noch durch?**

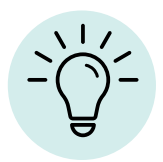

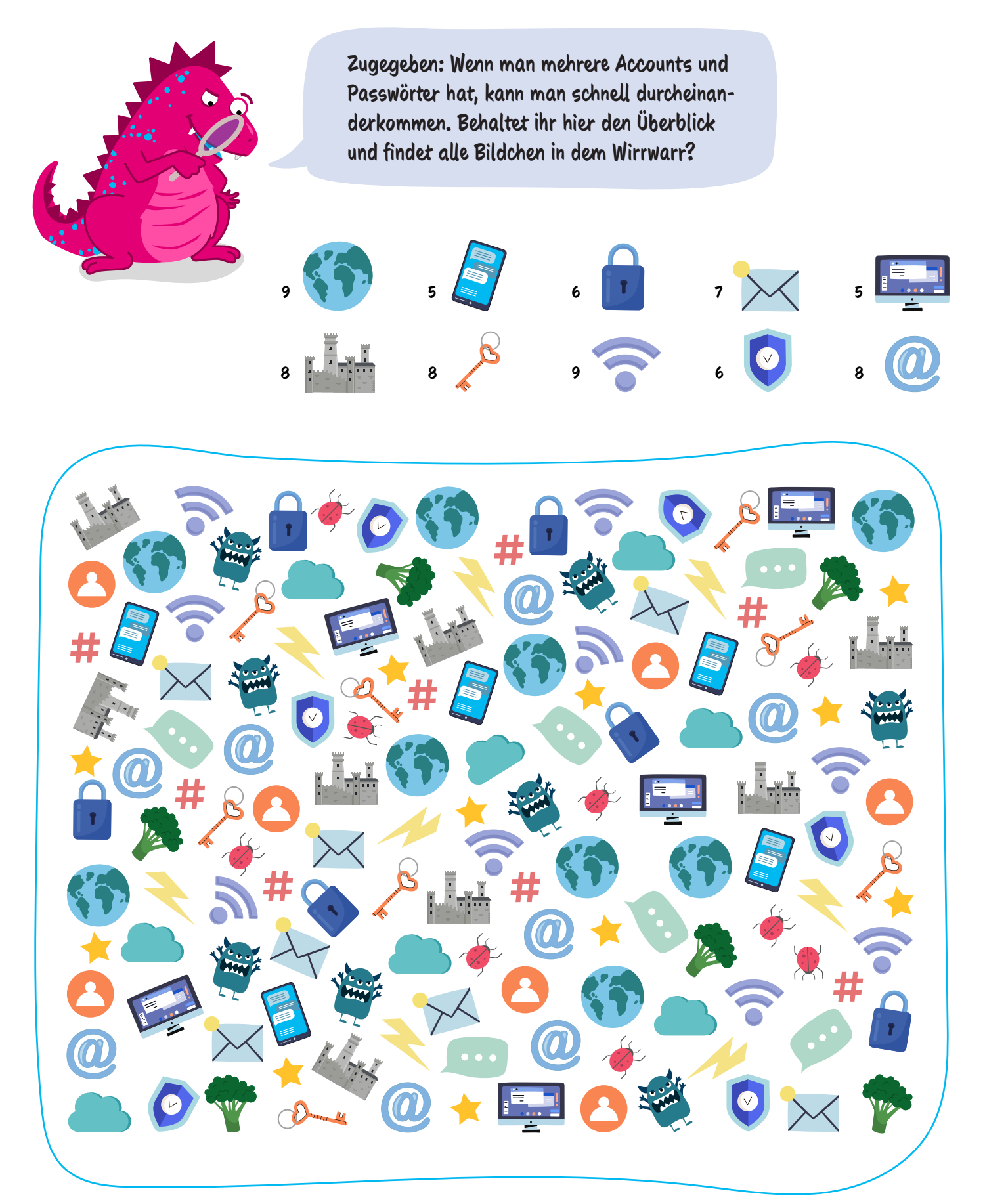

## **Neustart mit neuem Passwort**

"So, und jetzt kannst du dich ganz einfach mit deinen neuen Anmeldedaten einloggen." AwareNessi hat Danika geholfen, ein neues Passwort einzurichten. Das war zum Glück gar nicht so schwer. "Speichere deine Anmeldedaten am besten in einem Passwortmanager. Frag gleich mal deine Eltern, ob sie schon so ein Programm benutzen", schlägt AwareNessi vor.

Schließlich kann Danika endlich die Fotos aus dem Urlaub ihrer Tante zeigen. Die Kinder staunen über die tollen Landschaften, das lecker ausschauende Essen und natürlich auch über den süßen Elefanten.

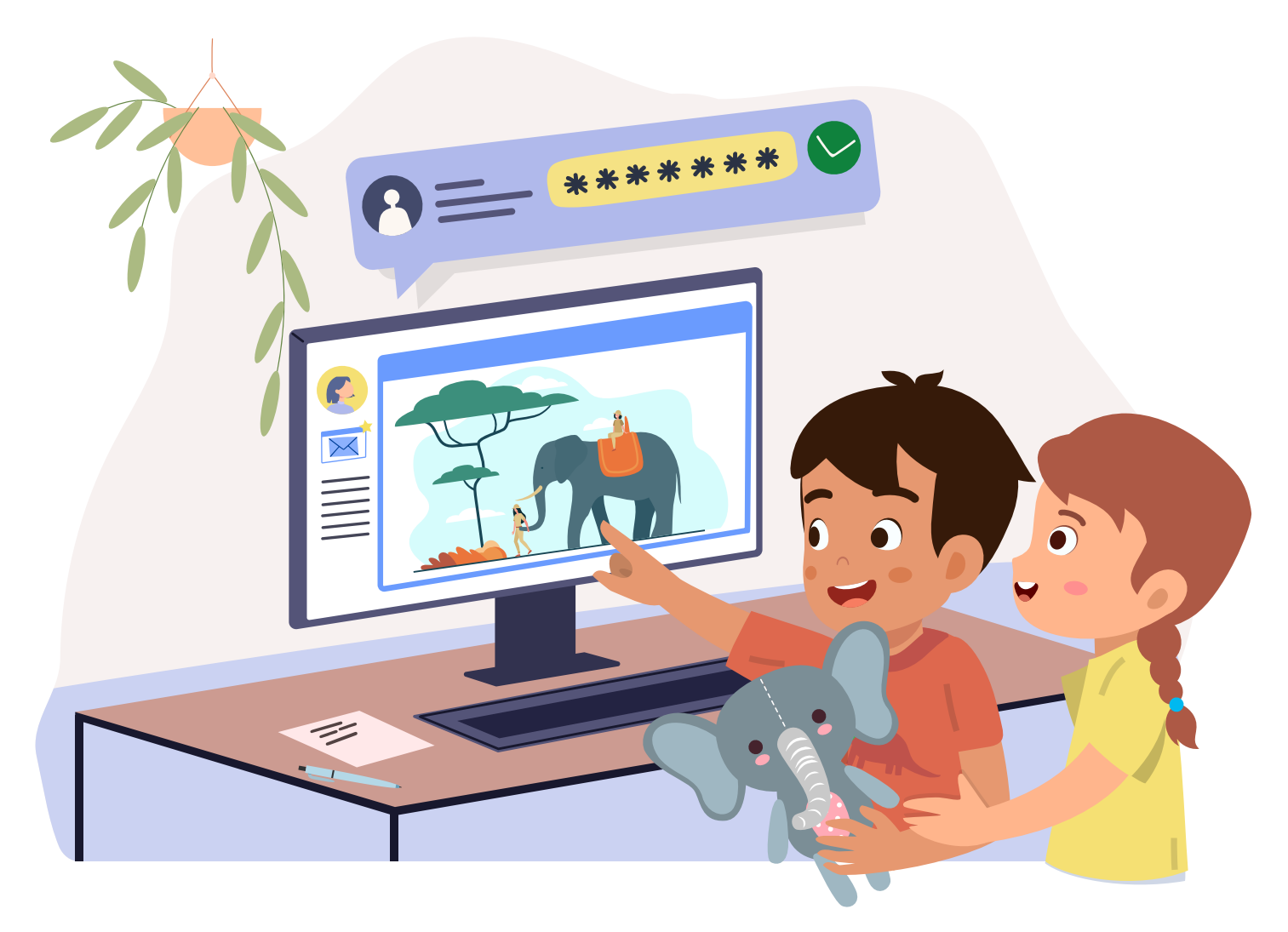

"Da möchte ich auch mal hin", sagt Santiago begeistert. "Vielleicht ja irgendwann", meint AwareNessi. "Bis es so weit ist, kann Danika dir ein paar der schönen Fotos schicken. Dann kannst du sie dir zu Hause noch einmal anschauen." "Würdest du das machen, Danika?" "Na klar, du musst mir nur die

E-Mail-Adresse deiner Eltern sagen." "Oh, ich glaube, die haben gar keine." Santiago schaut ein wenig traurig. "Kein Problem, ich helfe euch, einen Account einzurichten", muntert ihn AwareNessi auf, "und ich helfe dir, damit du das Passwort gar nicht erst vergisst." Alle lachen herzlich.

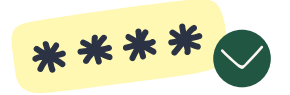

## **Wisst ihr Bescheid über Passwörter?**

Was ihr in diesem Heft gelernt habt, solltet ihr nicht vergessen – so wie eure Passwörter. Testet euer Wissen direkt einmal mit diesem Quiz. Macht es gemeinsam mit euren Eltern und sprecht anschließend darüber.

**Ein Passwort, das den andern gleicht, ist nicht sicher, weil zu leicht.**

**Übrigens:** Die Quiz-Auflösung findet ihr auf Seite 21.

 **Woraus bestehen Anmeldedaten? A:** Aus Benutzername und Passwort. **B:** Aus Urlaubsfotos und E-Mails. **C:** Aus Schlüsseln und Schlüssellöchern.

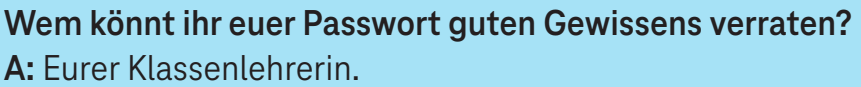

- **B:** Niemandem.
	- **C:** Einem entfernten Bekannten.

**Was können Verbrecher mit euren Anmeldedaten machen?**

**A:** Bei euch zu Hause einbrechen.

**2**

- **B:** Euren Computer löschen.
- **C:** Sachen im Internet bestellen.

**4**

**Welches ist ein sicheres Passwort? A:** 12345 **B:** Danika **C:** Z!tuD#43nEq?

**3**

**1**

## **Sucht den Schlüssel**

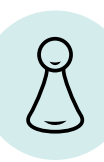

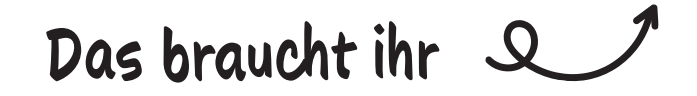

**Euer Passwort – den Schlüssel zu eurem Account – solltet ihr nicht verlieren. Überlegt euch etwas, um das Passwort im Fall der Fälle wiederfinden zu können. Darum, einen Schlüssel zu finden, geht es auch in diesem Spiel. Viel Spaß dabei!**

**Augenbinden (zum Beispiel**   $\bullet$ **Tücher) für jeden Mitspielenden**

Ŵ

**Schlüsselbund mit mehreren Schlüsseln**

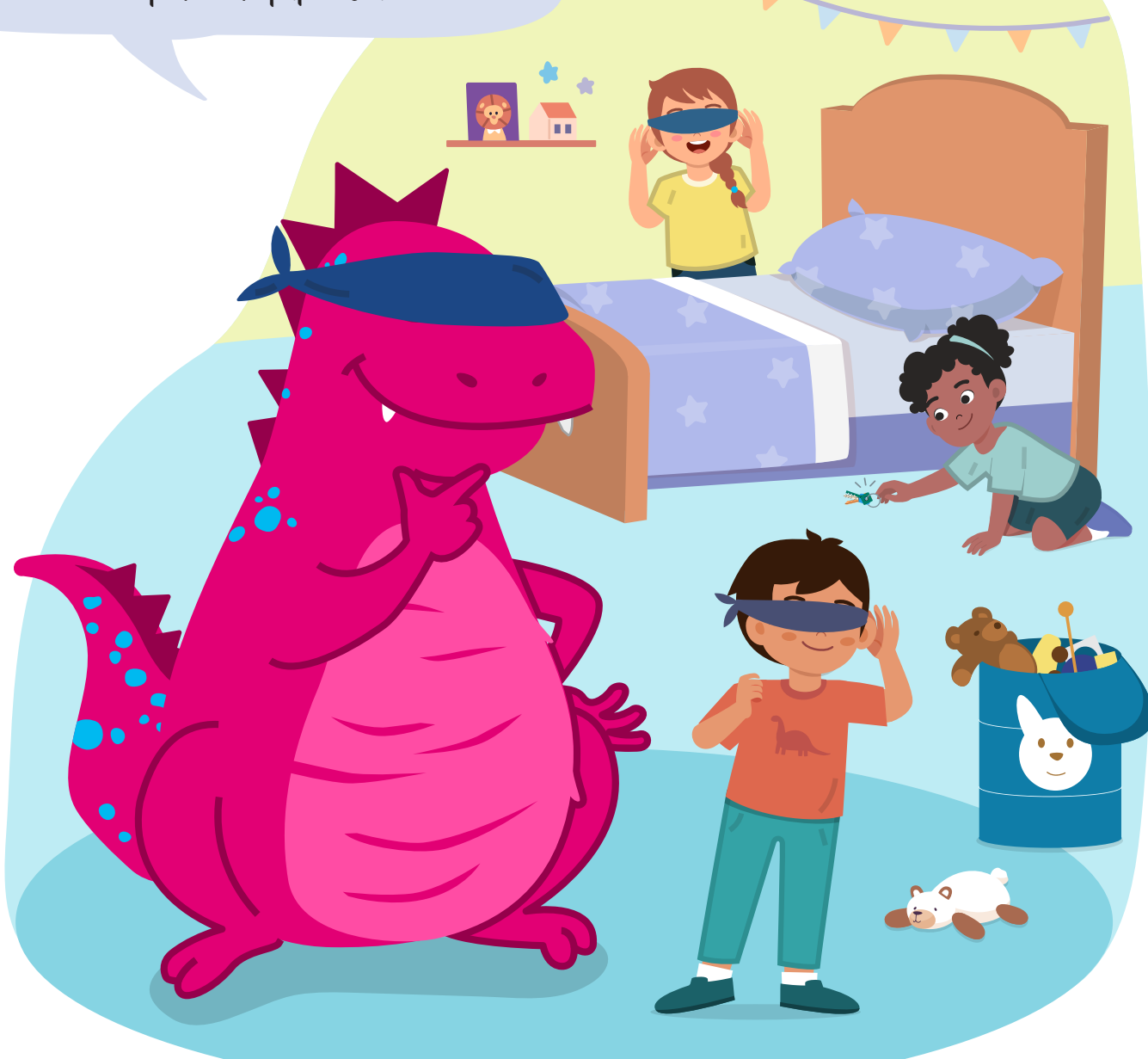

#### **Das sind die Spielregeln:**

**1**

**3**

**4**

**5**

**2**

Zuerst bestimmt ihr einen Spielleiter. Der spielt selbst nicht mit und sorgt dafür, dass sich alle an die Regeln halten. Wenn ihr mit euren Freunden spielt, können zum Beispiel eure Eltern oder Geschwister diese Rolle übernehmen.

- Der Spielleiter verbindet nun allen Spielern bis auf einem die Augen. Diesem gibt er den Schlüsselbund.
- Der Spieler legt den Schlüsselbund nun irgendwo im Raum ab und klappert dabei mit ihm.

Die anderen Spieler müssen nun am Geräusch erkennen, wo der Schlüssel liegt. Um es ihnen leichter zu machen, muss der Schlüssel-Ableger ab und zu erneut mit dem Schlüsselbund klappern.

Hat ein Spieler den Schlüsselbund gefunden, ist er an der Reihe: Jetzt darf er den Schlüsselbund im Raum ablegen und das Spiel geht von vorne los.

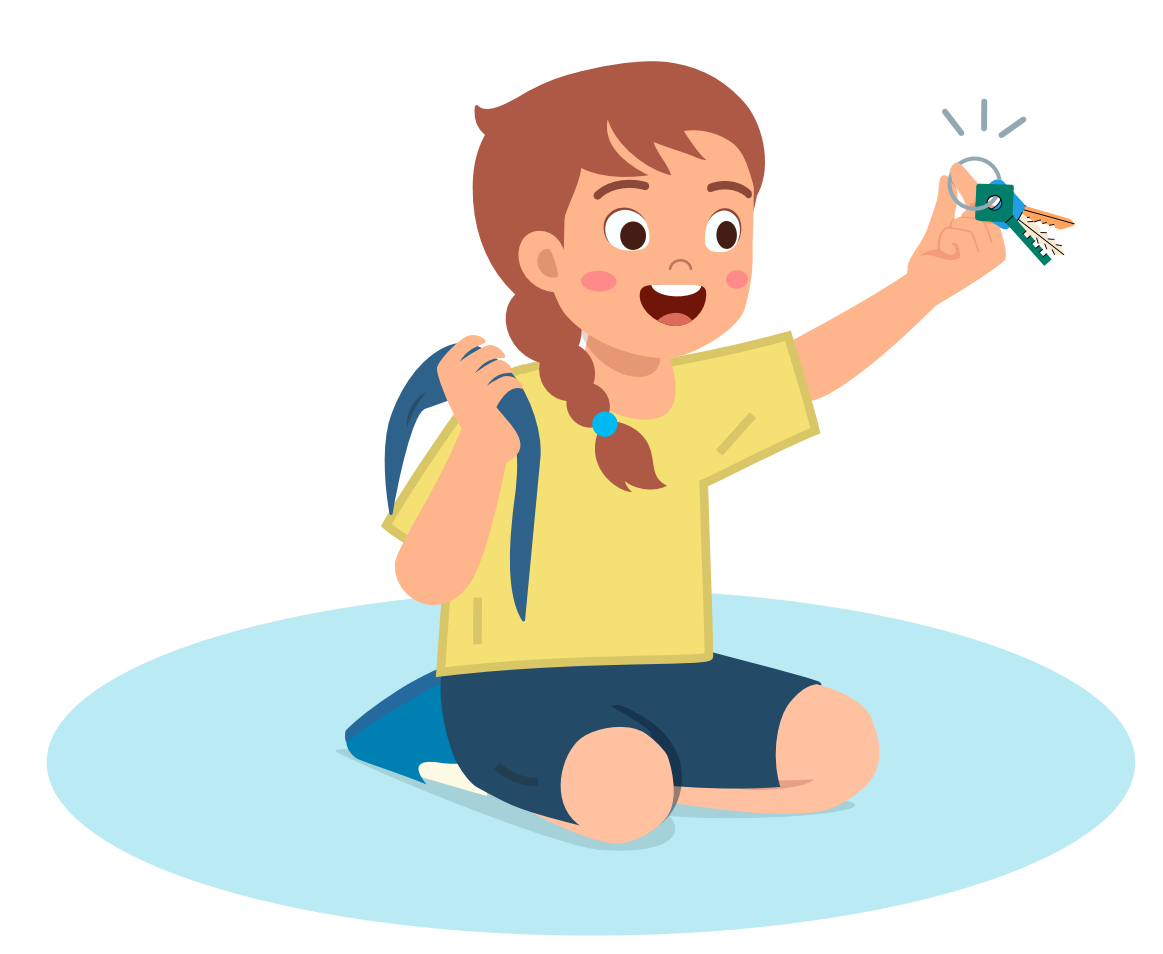

## **Pizzakuchen**

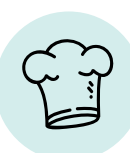

#### **Das braucht ihr**

**Ein Passwort besteht aus Buchstaben, Zahlen und Zeichen, die ihr selbst zusammenstellen könnt – so wie die Füllung für diesen leckeren Pizzakuchen. Statt Salami, Schinken und Champignons könnt ihr alles reintun, was ihr mögt!**

- **Springform mit 26 cm Durchmesser**
- **250 ml Milch**
- **190 g Mehl**
- **100 g Salami**
- **100 g Kochschinken**   $\bullet$
- **100 g Champignons**
- **200 g Gouda**
- **50 g Parmesan**
- **3 Eier**  $\bullet$
- **1 TL Italienische Kräuter**
- **1 TL Salz**
- **1 Messerspitze Pfeffer**  (gemahlen)

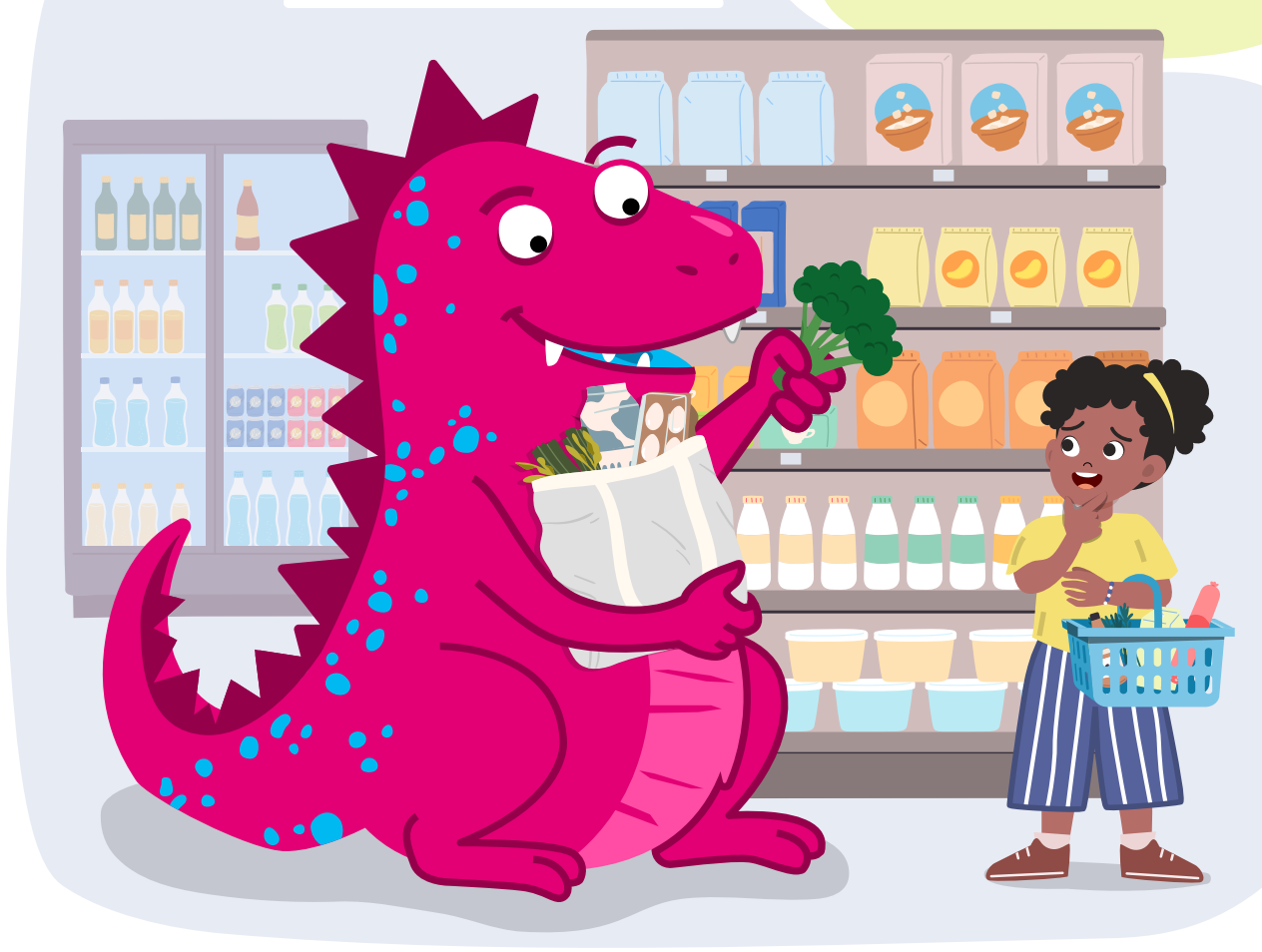

#### **Und so geht's**

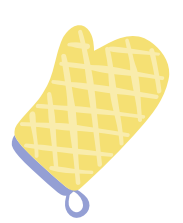

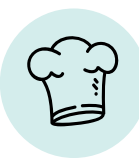

Heizt den Backofen auf 180 °C Ober-/Unterhitze (160 °C Umluft) vor. Legt den Boden der Springform mit Backpapier aus und fettet den Rand mit Butter ein.

Schneidet die Salami, den Schinken und die Champignons in Würfel. Reibt Gouda und Parmesan fein.

Verrührt Milch, Eier, Mehl, Kräuter, Salz und Pfeffer. Das geht am besten mit dem Handmixer oder mit einer Küchenmaschine.

Hebt nun Käse, Schinken, Champignons und Salami unter und verteilt die Masse gleichmäßig in der Springform.

Backt den Pizzakuchen anschließend auf der mittleren Schiene für 35 bis 40 Minuten im vorgeheizten Backofen, bis er oben schön goldgelb ist.

Öffnet die Springform vorsichtig und löst den Pizzakuchen am besten vorher mit einem Teigschaber vom Rand der Form.

Lasst den Pizzakuchen ein paar Minuten ausdampfen und ihn euch dann gut schmecken.

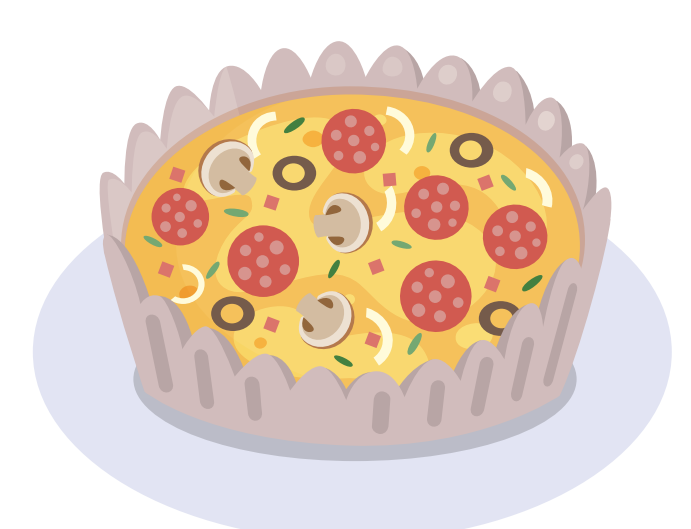

**Fertig!**

## **Alles zu Passwörtern auf einen Blick**

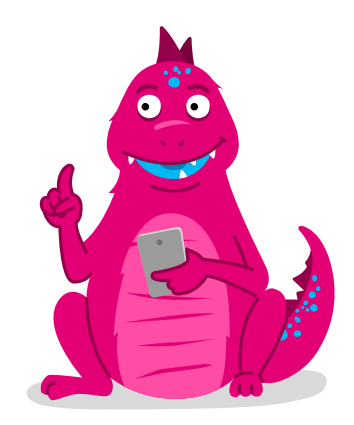

#### **Passwörter sind …**

- **geheime Codes, mit denen ihr euch auf Internetseiten oder für Dienste wie ein E-Mail-Postfach anmelden könnt.**
- **ein Teil der Anmeldedaten. Der andere Teil ist euer Benutzername.**

#### **Achtet auf …**

- **verdächtige Nachrichten, in denen ihr nach eurem Passwort gefragt werdet. Es kann sich dabei um eine Falle von Datendieben und Betrügern handeln.**
- **euer Passwort: Haltet es geheim und speichert es am besten in einem Passwortmanager.**

#### **Schützt euch und …**

- **wählt ein Passwort, das nicht so einfach zu erraten ist. Je länger, desto sicherer. Am besten besteht das Passwort aus mindestens 12 Groß- und Kleinbuchstaben, Zahlen und Satzzeichen.**
- **verratet euer Passwort niemandem. Außerdem solltet ihr für jeden Internetzugang ein anderes Passwort nutzen.**

 $\bullet$  \*\*\*\*\*

## **Bringt etwas Abwechslung rein**

 $1<sub>O</sub>$ 

Nutzt immer verschiedene Passwörter. Ändert sie außerdem in regelmäßigen Abständen, damit andere sie nicht so leicht erraten können.

Ein wenig Abwechslung tut euren Passwörtern also gut – und eurem Körper auch! Mit dieser Yoga-Übung lernt ihr deshalb zwei Stellungen kennen, die ihr im Wechsel machen könnt: den herabschauenden Hund, der beruhigend wirkt, und den heraufschauenden Hund, der wach macht und neue Kraft bringt.

#### **Und so geht's:**

- 1. Geht in die Liegestützstellung und schiebt ausatmend euren Po nach hinten-oben.
- 2. Drückt eure Fersen in Richtung Boden. Falls es zu sehr in den Beinen oder im Rücken zieht, könnt ihr auch eure Knie beugen.
- 3. Richtet euren Blick zum Bauchnabel. Entspannt eure Schultern und zieht die Schulterblätter auseinander – auch der Nacken sollte entspannt sein.
- 4. Haltet die Stellung für vier bis fünf Atemzüge und wechselt dann in den heraufschauenden Hund. Dazu geht ihr zurück in die Liegestützstellung und legt dann nacheinander Knie, Brustkorb und Kinn auf dem Boden ab.
- 5. Setzt eure Hände neben dem Brustkorb ab und haltet die Ellenbogen nah am Körper. Legt eure Füße auf dem Spann ab.
- 6. Atmet ein und streckt eure Arme durch. Dadurch hebt ihr euren Oberkörper und eure Beine.
- 7. Macht euren Nacken lang und streckt den Kopf zur Zimmerdecke. Atmet in dieser Stellung tief und entspannt.

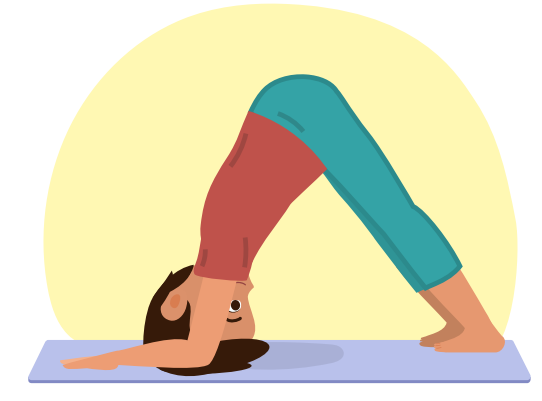

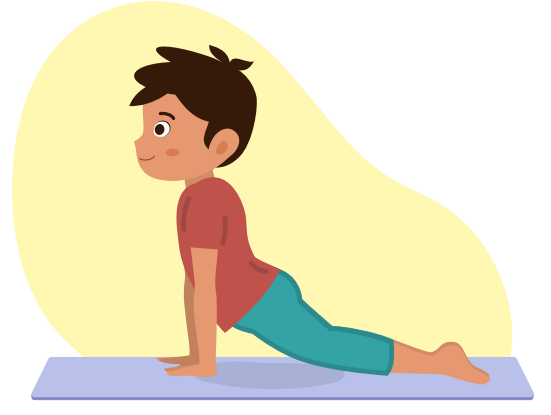

**Viel Spaß beim Ausprobieren!**

Eure Familie und Freunde können gerne mitmachen. Am besten ist es natürlich, wenn Mama oder Papa die Anleitung vorlesen, während ihr die Übung ausführt.

© Deutsche Telekom Security GmbH - AwareNessi sche Telekom Security GmbH - AwareNessi<br>Marke der Deutschen Telekom AG 2022

## **Quiz-Auflösung**

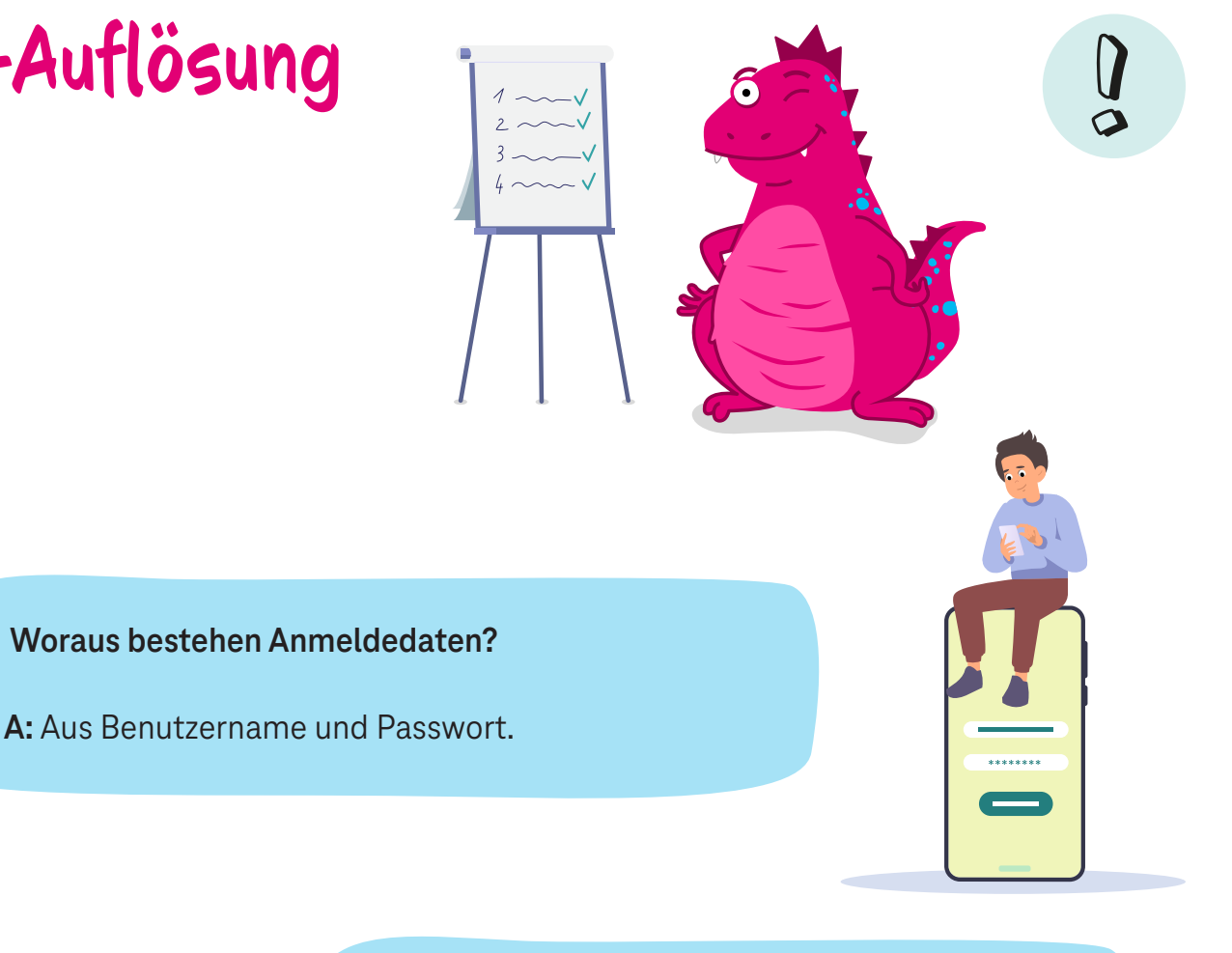

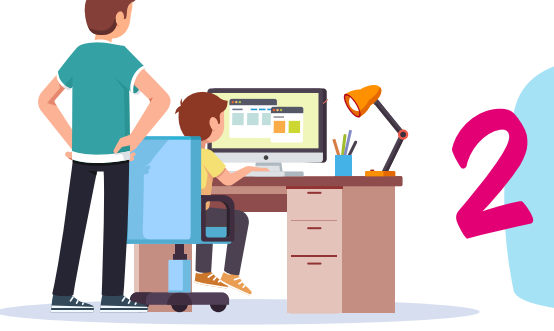

**1**

**Wem könnt ihr euer Passwort guten Gewissens verraten?**

**B:** Niemandem.

**Was können Verbrecher mit euren Anmeldedaten machen?**

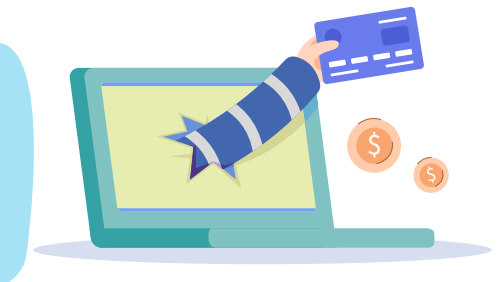

**C:** Sachen im Internet bestellen.

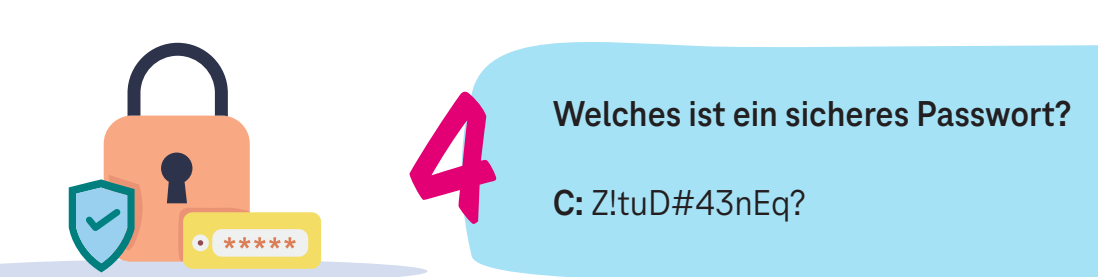

**3**

#### **TELEKOM SECURITY DEUTSCHE TELEKOM SECURITY GMBH**

Chapter Security Awareness and Communication Bonner Talweg 100, 53113 Bonn, Deutschland Kontakt: Security-Awareness@telekom.de

> **Jetzt wisst ihr, was Passwörter sind und wie ihr euch damit schützen könnt. Seid schlau und schaut immer genau.**

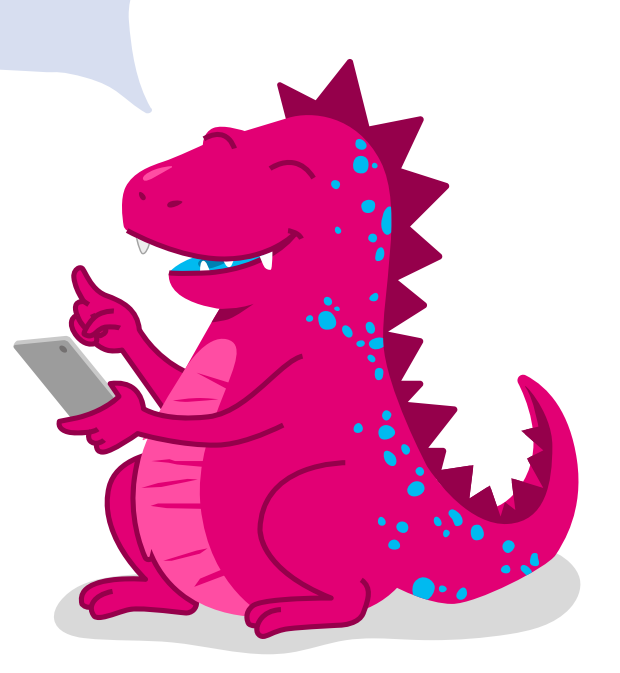

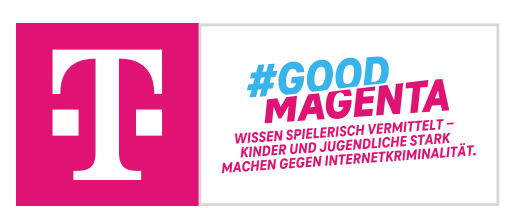

Gerne darf unser fantastisches Security Activity Book auch zu privaten, nicht-kommerziellen Zwecken an neue AwareNessi-Fans verteilt werden!

Bei kommerziellem Interesse wendet euch bitte an die oben genannte Kontaktadresse.